## *Calculs de moyennes*

Devant leur maison, Mélyne et Justin ont un radar pédagogique affichant la vitesse des véhicules en km/h.

Ils souhaitent connaître la vitesse moyenne des véhicules passant devant chez eux. Pour cela, ils décident de relever les 15 premières vitesses affichées par le radar.

**1** Mélyne a relevé au fur et à mesure les différentes vitesses :  $49 - 47 - 47 - 49 - 50 - 48 - 51 - 50 - 48 - 50 - 49 - 48 - 50 - 50 - 48$ puis elle a calculé la vitesse moyenne.

Écrire la formule qu'elle a utilisée, puis donner le résultat.

**2** Justin remarque qu'on peut regrouper certaines valeurs avant d'effectuer le calcul : il y a 2 voitures  $\overline{\hat{a}}$  une vitesse de 47 km/h, 4 voitures à 48 km/h…

On peut donc écrire  $2 \times 47$  au lieu de  $47 + 47$ . Calculer de cette façon la moyenne et comparer avec le résultat obtenu par Mélyne.

**3** Justin et Mélyne décident de relever 15 nouvelles vitesses en utilisant un tableau pour noter leurs résultats.

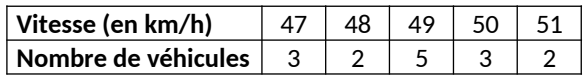

Utiliser la méthode de Justin pour calculer la vitesse moyenne de ces 15 véhicules.